## **Unattended Installation Answer File**

If you ally habit such a referred **unattended installation answer file** ebook that will have the funds for you worth, acquire the surrently from several preferred authors. If you desire to funny books, lots of novels, tale You may not be perplexed to enjoy every books collections unattended installation answer file that we will totally offer. It is not a propos the most functional sellers here will entirely be in the midst of the best option Create Win10 Answer File Unattended Windows 98 Installation Answer File 03 Creating an Answer File With Windows System Image Manager Using Windows ADK to create an autounattend. xml file in Windows Server 2012 R2

windows 10 unattended deployment How to Create an Unattended Installation of Windows 10<del>How to create Windows Unattend. XML files easily (for Easy2Boot. etc.) How to Create an Unattended Installation Windows 10 Bro Part 19: Using Answer File In A Task Seq</del> Update MSU Files with PowerShell How to Build a Windows 10 2004 Reference Image with OSDBuilder! Image Deployment With Microsoft Deployment Toolkit 2013 Room 3 SCCM - OSD Log File Locations Microsoft Deployment Toolkit \u0026 Deploying Windows 10 - From Scratch! Where to put Windows 7 unattend file and how to run Sysprep command*Image Deployment With Microsoft Deployment With Microsoft Deployment Toolkit 2013 Room 5 <del>Customize your Windows PE How To Create A Windows Server 2019 In*</del> 70 411 Lab 1 Generating an Autounattend xml File*Step 4: Create an Answer File Windows 7 64-bit Unattended Install with WAIK Windows Server 2016 : Unattended Installation with ADK, MDT \u0026 WDS* Automated Windows 10 Installation via USB**Windows Server 2012 Beta Essentials Unattended Installation (using unattended.xml) Unattended Installation Answer File** In this Windows 10 guide, we walk you through the steps to create an autounattend.xml answer file containing all the necessary settings to perform a basic unattended installation of the OS. **How to create an unattended installation of Windows 10 ...**

Answer files (or Unattend files) can be used to modify Windows settings in your images during Setup. You can also create settings that trigger scripts in your images that run after the first user creates their account and **Answer files (unattend.xml) | Microsoft Docs** The answer file is an ASCII text file that provides automated user input for each page of the Active Directory Domain Services Installation Wizard in unattended mode, use the following command at a command prompt: **How to use unattended mode to install and remove Active ...** In the Microsoft Windows version of unattended installation, this file is called an answer file; you use it by appending the filename to the /u switch when you run Setup from the command prompt. The Windows NT and Windows **Unattended Installation – Network Encyclopedia** Right click DiskConfiguration under Microsoft-Windows-Setup in the Answer File pane, then select Insert New Disk: Next, select the new disk in the Answer File pane, and edit its properties. DiskID tells Windows, where Disk **Windows 10 Unattended install media – Part 2: Answer file ...** Windows System Image Manager is the tool used to create an unattended Windows Setup answer file. Windows AFG, however, does not need the Windows Automated Installation Kit or Windows Assessment and Deployment Kit to be ins **Windows Answer File Generator** The answer file for Setup is typically called Unattend.xml. Answer files that are created in Windows System Image Manager (Windows System Image. You can therefore validate the settings in the answer file to the settings in **Answer Files Overview | Microsoft Docs** echo. If the working folder for this model is C:\model1\ you will have the following folder tree: echo. C:\model1\ Source\ - Place this make file here. echo. C:\model1\Source\ - Place the original install.wim file here. ec **Apply unattended answer file to Windows 10 install media ...** Each Windows component includes settings that can be used to create an unattended-installation answer file. Each setting in a component is listed in its own individual topic. If an element contains a value, valid value typ **Unattended Windows Setup Reference | Microsoft Docs** You can automate Windows installation by using an answer file: Use a USB flash drive Use an existing answer file or create your own with Windows System Image Manager (Windows SIM). Save the file as Autounattend.xml on the **Automate Windows Setup | Microsoft Docs** I have a problem since I use version 1903 of Windows 10. When I try to install a new system from a bootable USB stick with an AutoUnattend.xml file. The following message appeared "Windows cannot read <product key> from un **Windows cannot read <product key> from unattended answer ...** The installation steps are pretty straightforward: Create an installation folder in one of the host server drives and copy the syspreped image and the unattend.xml file in it Review the PowerShell code and arm the appropri

**Unattended Windows Installation | Packer by HashiCorp** ACTIVITY 2 Direction: Answer the following questions. Write your answers on your answer sheet. 1 – 5. What are the settings you can set ahead in the Unattended section of RT Seven Lite? List five(5). 2. What tab tweaks spe

**1 Enable Unattended task in RT Seven Lite Figure 20 2 Go ...** You may choose to create the autounattend.xml file automatically by clicking "Download File" Download File" link below, or doing it the manual way. Ensure you select all the root of a USB drive and come back to a fresh ins

This is the perfect study quide to help readers pass the first exam in Microsoft's four core OS exams. With this book, readers master the skills and concepts necessary to address exam objectives including planning, install Show Ouestions, Expert Insight. Both authors are Microsoft-certified Windows XP specialists. Comprehensive. Comprehensive. Organized according to the actual exam objectives, Guided Practice Exercises, Gase Studies, Summari ervert, e-Biz+, Information and Cuide series features our acclaimed Exam Gear software - enhancing our readers' learning experience by providing them with powerful test simulation. About the Author: Robert L. Boque, MCSE, well as software development. nbsp; Gord Barker, MCSE, currently works as a Senior Consultant for Microsoft Canada Co. in Edmonton, Alberta, Canada. He worked with Telus to complete the product launch. He currently works w This two-in-one Study Guide was developed to meet the exacting requirements of today's certification candidates. In addition to the consistent and accessible instructional approach that earned that earned Here's the book y Sybex the "Best Study Guide" designation in the 2003 CertCities Readers Choice Awards, this book provides, this book provides: In-depth coverage of all exam objectives, including a best engine and troubleshooting applicati Operating System Managing and Troubleshooting Access to Resources Configuring and Troubleshooting and Troubleshooting Hardware Devices and Drivers Configuring and Drivers Configuring and Drivers Configuring and Troubleshoo Configuring Application Security Note:CD-ROM/DVD and other supplementary materials are not included as part of eBook file.

implementing and substranding a traditional planning, design, and implementation quide, this book is a serious resource for Windows 2000 was locked, when most organizations were getting a first chance to see the Windows 20 roduct. With more than three years of experience working with Whistler in early beta and production implementations, the authors of successful field implementations. This book is organized into eight parts focusing around technological solution area, with several chapters making up each part. Sections include security, management, design, migration, business continuity, performance, and business productivity.

**Windows Server 2016: Unattended installation - TechNet ...** Unattended Windows installation is done via "Answer Files", or "Unattend files". These files are generally named "autounattend.xml". They are not Packer-specific tools, though we do make use of them.

The Keys to Your Productivity Are Right There, Inside Windows Windows XP is packed with utilities and troubleshoot your system, and to harness its power most effectively. This is a must-read book for power users and system components Understand Online that amilious beginners can follow to achieve expertise. Coverage includes: Coverage includes: Performing up and trouble shooting incoming and butdown Managing printing with Device Managing up onnections and recovering from disasters Managing users and groups Setting up, monitoring up, monitoring, and managing remote access Configuring and optimization, also from Sybex, shows you how to get more speed and power equipment, simply by tuning your Windows setup.

Introducing a complete quide to deploying and managing Windows 7 that is suitable for IT professionals and how those features compare to Windows Vista and Windows XP. Valuable for professionals, but written in a Introducin wav that is understandable to the novice networking student, this informative quide examines windows 7 in a thorough and kev terms reinforce important information. The accompanying CD provides valuable certification prepar including test preparation software. With a section devoted to troubleshooting, this text also doubles as a manual that professionals can take on the job with them. Important Notice: Media content referenced within the pro

Nine minibooks cover evervthing vou need to earn the A+ certification CompTIA's A+ certification CompTIA's A+ certification is the industry-leading entry-leading is completed. The minibooks cover each domain of the exam: A Inside the Box, Outside the Box, Maintenance and Troubleshooting, Operating System Basics, Managing System Basics, Managing The Operating Systems, Networking, and Securing Systems. You'll find plenty of sample test questio overs all the core competencies required Nine minibooks cover A+ Groundwork, Inside the Box, Outside the Box, Outside the Box, Outside the Box, Maintenance and Troubleshooting, preventive maintenance, and basic networking, only customizable the includes in a exclusive. Fully customizable test-prep software package that includes 400 exam review questions CompTIA A+ Certification is the best study quide to have as you prepare for the A+ exams!

offering a full coverage of all exam objectives in a systematic approach, so you can be confident so you can be confident that you're getting the exercises in a simulated environment, real-world scenarios put what you've l of actual job roles, and challenging review questions in each chapter prepare you for exam day. For Instructors: Teaching supplements are available for this title.

Copyright code : 261188d87c719009b589fff1e4d7f10b

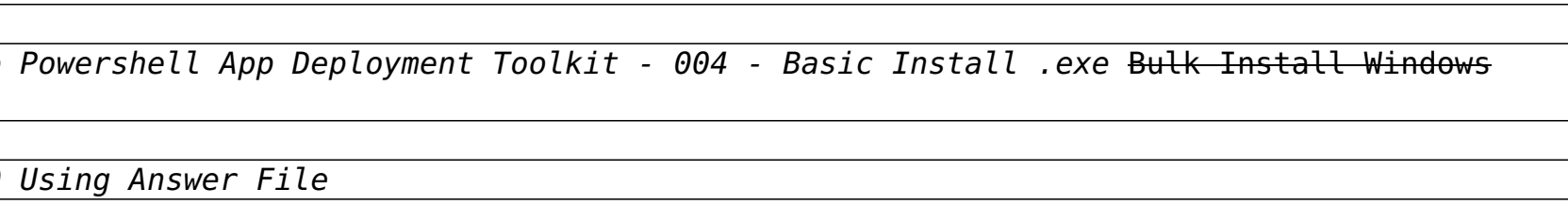